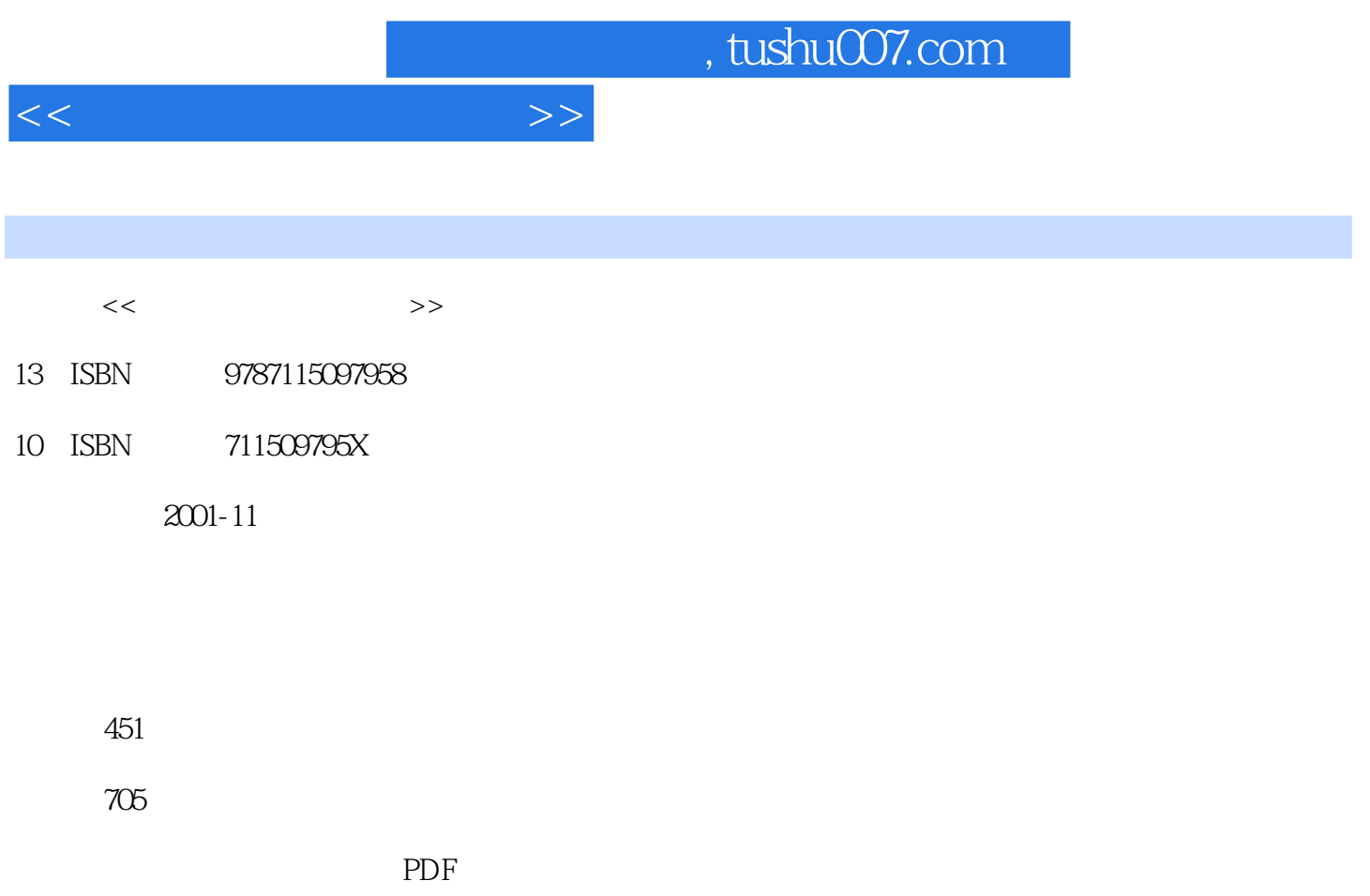

http://www.tushu007.com

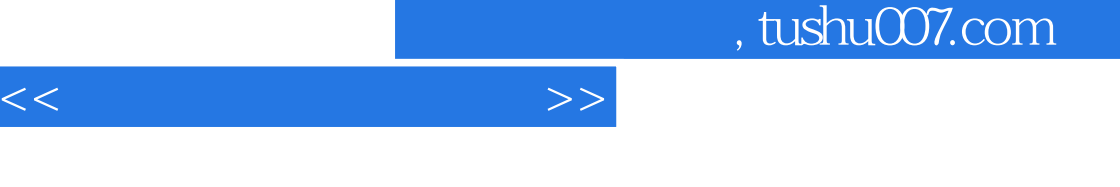

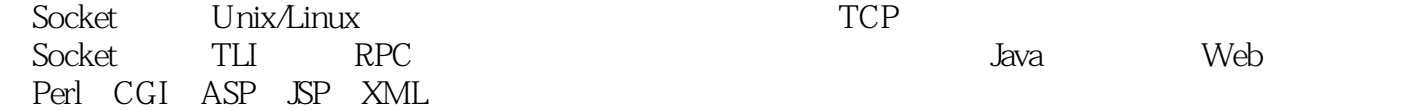

Windows<br>TCP

## $,$  tushu007.com

 $1$  and  $1$  $1.1$  Internet  $1$ 1.1.1 Internet 1 1.1.2 WWW 3 1.1.3 Internet 4  $1.2$  5  $1.21$  Windows  $5$ 1.2.2 UNIX 5  $1.23$  Java 6 1.2.4 Web 6 1.25 Web 7 1.3 Socket 7 1.3.1 网间进程通信 7 1.32 / 8 1.33 Socket 9 2 Windows Internet 17 2.1 Windows Sockets 17 2.1.1 Windows Sockets 1.1 Berkeley Sockets 17 2.1.2 Windows Sockets 1.1 Berkerly Sockets 18 2.1.3 Windows Sockets 2.0 19 2.1.4 Windows Sockets Berkerly Sockets 21 2.2 Windows Sockets 23 2.2.1 Accept() 23 2.2.2 bind() 24 2.2.3 Connect() 26 2.2.4 listen() 27 2.2.5 recv() 28 2.2.6 send() 29 2.2.7 socket() 31 2.2.8 WSAAsyncSelect() 32 2.2.9 WSAStartup() 36 2.2.10 WSACleanup() 37 2.2.11 WSAGetLastError() 38 2.2.12 WSADuplicateSocket() 39 2.2.13 WSAGetQosByName() 39 2.2.14 WSAEventSelect() 40 2.2.15 WSAGetOverlappedResult() 41 2.3 MFC Windows Socket API 42 2.3.1 CasyncSocket—— API 42 232 Csocket——CAsyncSocket 62  $24 \qquad \qquad \text{Winsock} \qquad 67$  $241$  C++Builder 67 242 VB WinSock 71 3 UNIX 77 3.1 TCP 77

<<网络编程技巧与实例>>

## , tushu007.com

 $<<$ 

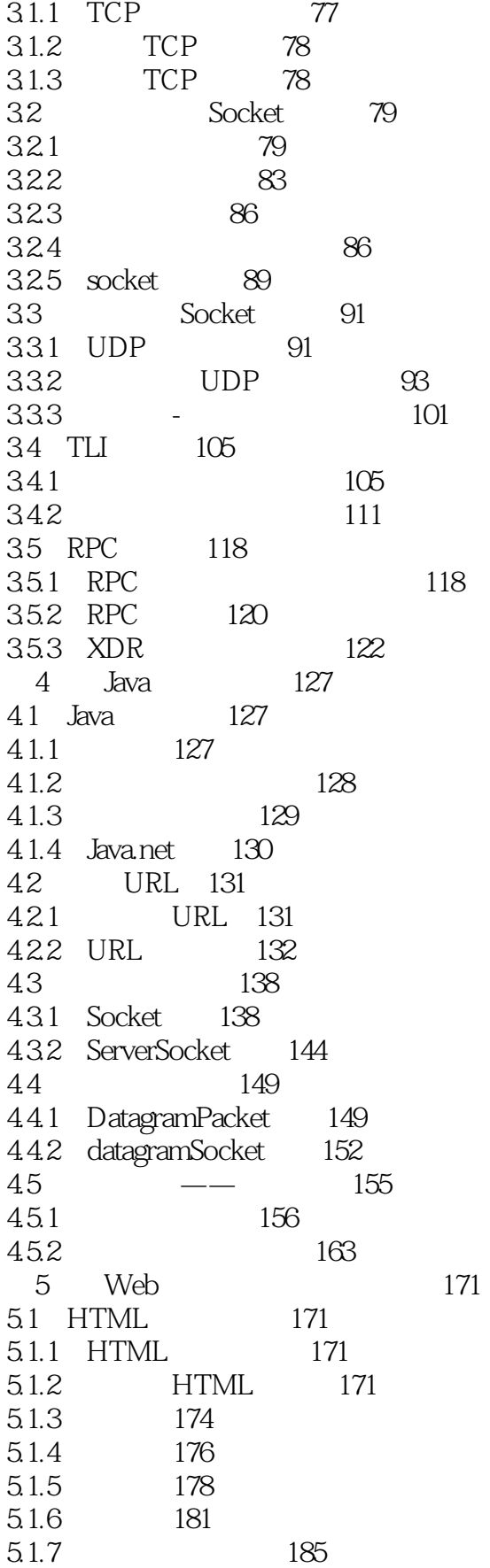

<<网络编程技巧与实例>>

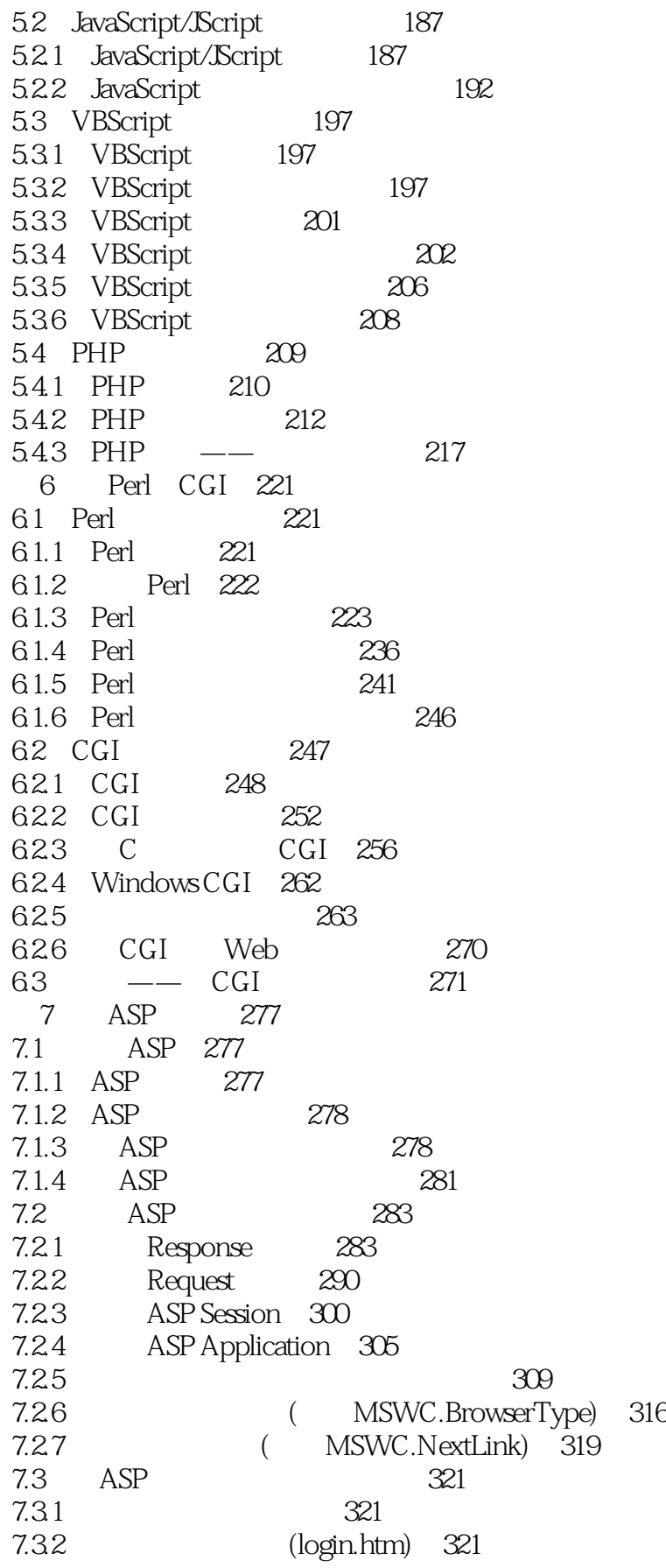

 $<<$ 

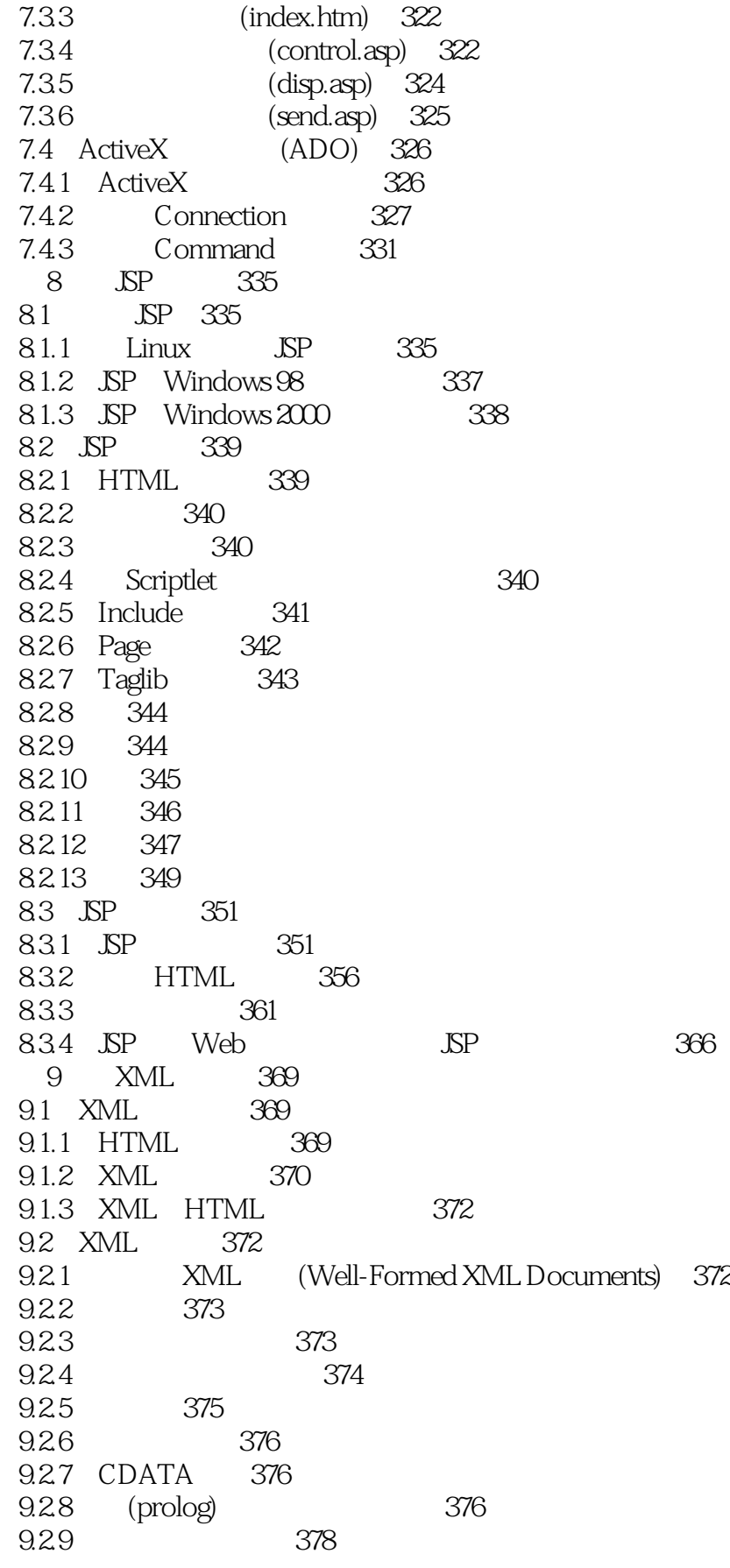

## and tushu007.com<br>and the set of the set of the set of the set of the set of the set of the set of the set of the set of the set

 $\overline{<<}$ 

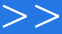

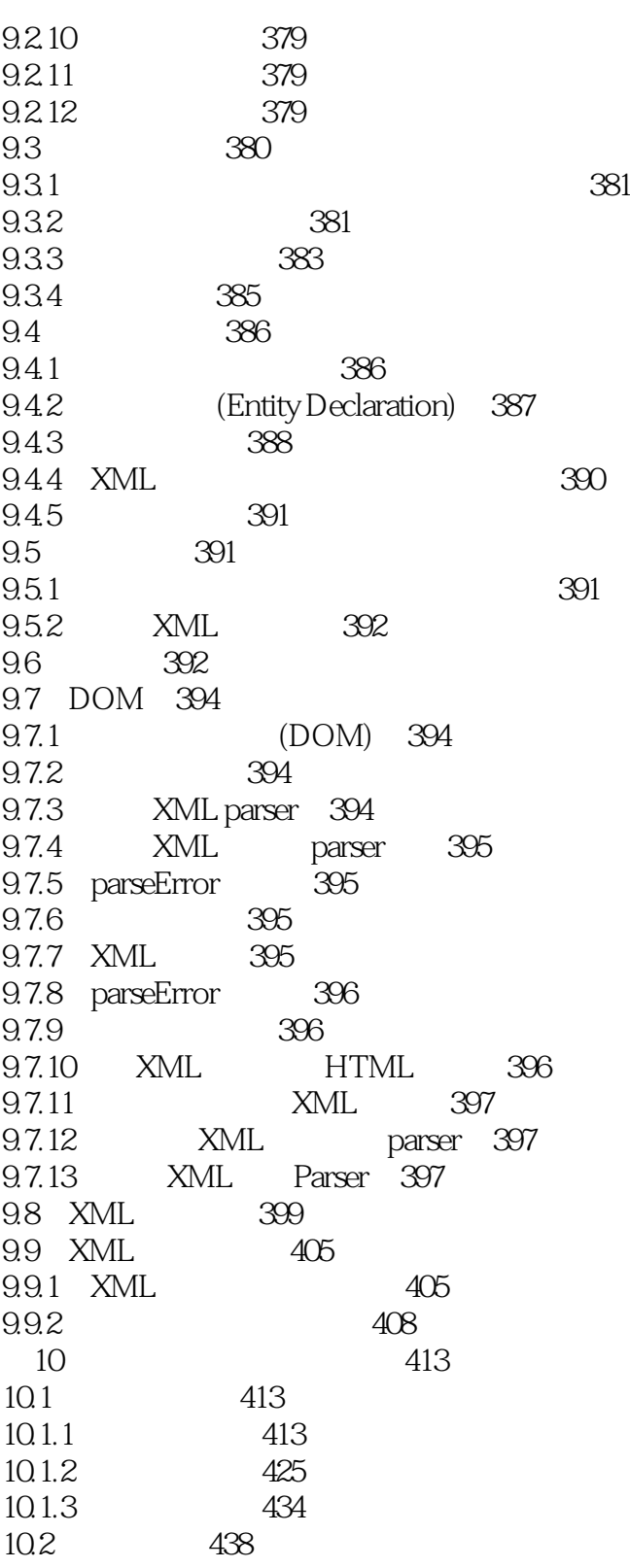

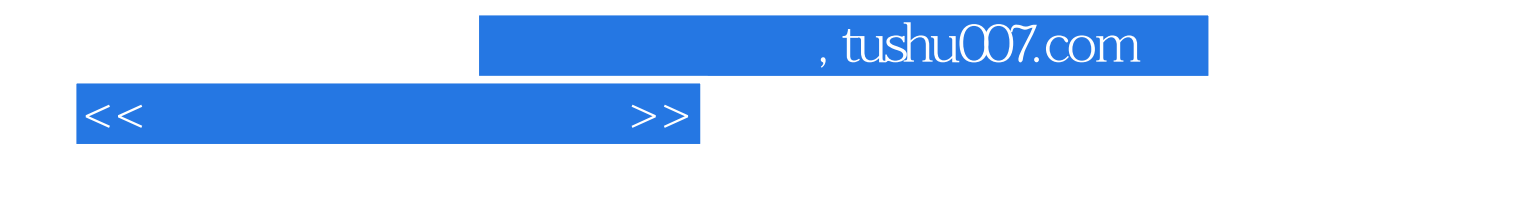

本站所提供下载的PDF图书仅提供预览和简介,请支持正版图书。

更多资源请访问:http://www.tushu007.com